## Adobe Acrobat Reader for Desktop Computer Annotation

The free Adobe Acrobat Reader desktop application is a great tool for text annotation.

## • Find the Adobe Acrobat download site.

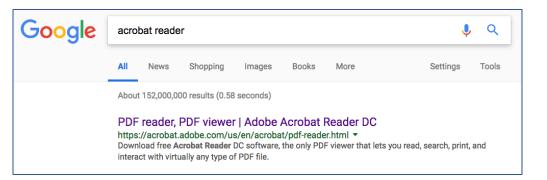

## **2** Download Adobe Acrobat Reader.

| ← → C ☆ ■ Secu | re   https://acrobat.adobe.com/us/en/acrobat/pdf-reader.html                                                                                                    |                         |                  |
|----------------|----------------------------------------------------------------------------------------------------|-------------------------|------------------|
| \Lambda Adobe  | Creativity & Design Marketing & Analytics <b>PDF &amp; E-signatures</b> Business Solutions Support                                                                                                    |                         |                  |
|                | ADOBE ACROBAT READER DC                                                                                                    |                         |                  |
|                | The all-powerful Reader. For powerful reader. For powerful reader. For powerful reader of the sector of the sector of | Adobe Acrobat Reader DC | SM E             |
|                |                                                                                                    |                         | Desktop App Icon |
|                | <b>Do more with the leading PDF viewer.</b><br>More powerful than other PDF software, Adobe Acrobat Reader DC is the free, trus<br>standard for viewing, printing, and annotating PDFs. And now, it's connected to Ad                                                                                                    |                         |                  |

## **B** Open a document after downloading it to your computer.

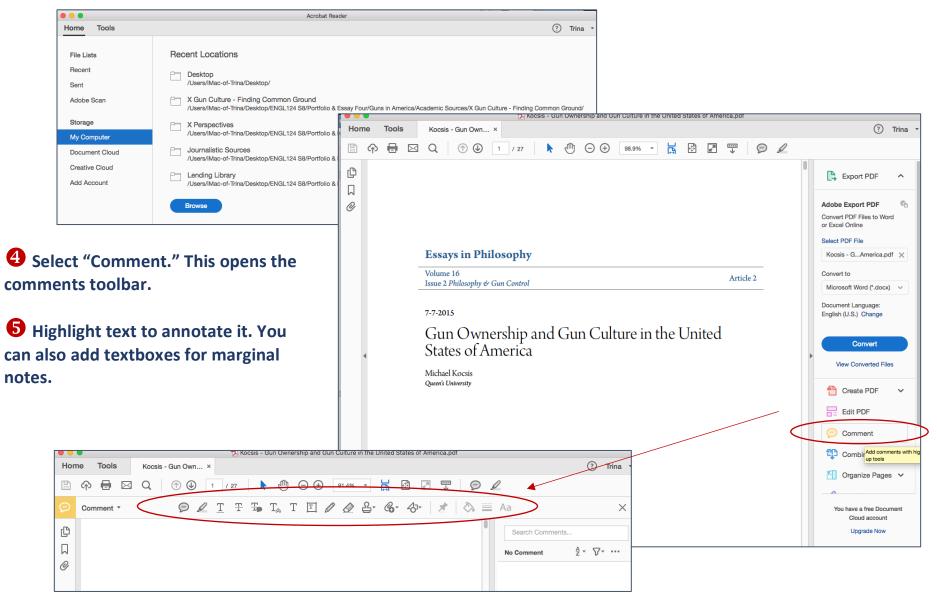